## **DOUG FLEENOR DESIGNE** (805) 481-9599

## **DMX512 to iPlayer 2 - 5 Channel Operation**

## **Units manufactured after August 2004 are capable of 5 channel operation.**

**5 Channel Configuration:** Disconnect the DMX2iPLAY from power and DMX. Set the address switch to 905. Reconnect the DMX2iPLAY to power. The PWR, SIG and OUT LEDs will all illuminate. Once the SIG LED extinguishes the configuration change is complete. Disconnect power and set the address switch to a valid DMX512 starting address. Reconnect power and DMX. The DMX2iPLAYstores the configuration change in non-volatile memory and will stay in the selected mode until changed.

To return the DMX2iPLAY to 3 channel operation repeat the instructions above. Rather than setting the address switch to 905 set it to 903.

**Starting address:** The interface's first channel (channel 1) is set using the three digit switch on the front panel. Channels 1 though 5 are consecutive.

**Test mode:** Setting the address switch to 601 will send the START SHOW #1 command to allow testing the RS-232 output without a DMX512 signal. Setting the address switch to 602 will send the START SHOW #2 command, etc. Valid test addresses are from 600 - 825. Setting the address switch to 600 will send the iPlayer blackout command (START SHOW #0). When in test mode the DMX signal indicator will flash.

**Power indicator / PWR:** The red power indicator illuminates when power is applied.

**RS-232 Transmit indicator / OUT:** The green transmit indicator illuminates each time a command is sent.

**Signal indicator / SIG:** The green signal indicator illuminates when a valid DMX signal is received. The indicator flashes when the interface is in test mode (Address switch set to 600 through 825).

## **DMX Channels:**

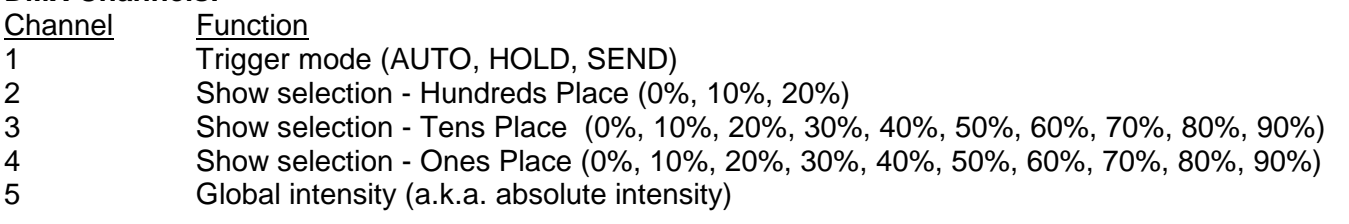

**Channel 1** selects one of three trigger modes: AUTO, HOLD and SEND. It determines when the START SHOW command is sent.

In AUTO mode (channel 1 between 0% and 33%) any change of the show select channels (channel 2-4) results in an immediate command to the iPlayer to start that show. This is the normal operating mode.

In HOLD mode (channel 1 between 34% and 66%) show commands are not sent to the iPlayer. This allows the user to change the show select channel (channel 2 - 4) without affecting the currently playing show. This mode might be useful for a user to scroll through shows on a wheel or fader without affecting the live look.

SEND mode (channel 1 between 67% and 100%) sends a single command to the iPlayer to begin the show selected by the show select channel (channel 2 - 4). This allows the user to leave channel 1 in HOLD mode (50%) and use the console's Bump Button to go to the selected show.

**Channels 2, 3, and 4** set the show number to be triggered. Valid show numbers are 0 to 225. Each value represents a different show. Use the three channels to select the show number.

**Examples:** to select show 12 set channel 2@0%, 3@10%, 4@20%. To select show 210 set channel 2@20%, 3%10%, 4@0%. These levels need not be precise, a tolerance of +/- 4% is allowed. The iPlayer's show #0 is always all fixtures off (blackout).

**Channel 5** sets the global intensity of the selected show (using the iPlayer's absolute intensity command). When channel 5 is set to 0 the iPlayer's intensity is set to zero. When channel 5 is set to 255 (100%) the iPlayer's intensity is set to full.